## [2017-New-ExamsBraindump2go 70-762 PDF and VCE Exam Dumps 70Q for 100% Passing 70-762 Exam[Q11-Q20

2017 Apr. New Microsoft 70-762 Exam Dumps with PDF adn VCE Updated!Free Instant Download 70-762 PDF and VCE Dumps from www.Braindump2go.com Today! 100% Real Exam Questions! 100% Exam Pass Guaranteed! 1. 2017 New Version 70-762 Exam Dumps (PDF & VCE) 700&As Download: http://www.braindump2go.com/70-762.html 2.|2017 New Version 70-762 Exam Questions & Answers Download:https://ldrv.ms/f/s!AvI7wzKf6QBjghMIDqu1BwVHuS0I QUESTION 11You are a database developer for a company. he company has a server that has multiple physical disks. The disks are not part of a RAID array. The server hosts three Microsoft SQL Server instances. There are many SQL jobs that run during off-peak hours. You must monitor the SQL Server instances in real time and optimize the server to maximize throughput, response time, and overall SQL performance. What should you do? A. A. Create asys.dm\_os\_waiting\_tasks query.B. Create a sys.dm\_exec\_sessions query.C. Create a Performance Monitor Data Collector Set.D. Create a sys.dm\_os\_memory\_objects query.E. Create a sp\_configure 'max server memory' query.F. Create a SQL Profiler trace.G. Create a sys.dm\_os\_wait\_stats query.H. Create an Extended Event. Answer: B QUESTION 12You are a database developer for a company. The company has a server that has multiple physical disks. The disks are not part of a RAID array. The server hosts three Microsoft SQL Server instances. There are many SQL jobs that run during off-peak hours. You must monitor the SQL Server instances in real time and optimize the server to maximize throughput, response time, and overall SQL performance. You need to ensure that the performance of each instance is consistent for the same queried and query plans.What should you do? A. Create a sys.dm\_os\_waiting\_tasks query.B. Create a sys.dm\_exec\_sessions query.C. Create a Performance Monitor Data Collector Set.D. Create a sys.dm os memory objects query.E. Create a sp conftgure 'max server memory' query.F. Create aSQL Profiler trace.G. Create asys.dm\_os\_wait\_stats query.H. Create an Extended Event. Answer: H QUESTION 13You are a database developer for a company. The company has a server that has multiple physical disks. The disks are not part of a RAID array. The server hosts three Microsoft SQL Server instances. There are many SQL jobs that run during off-peak hours. You must monitor the SQL Server instances in real time and optimize the server to maximize throughput, response time, and overall SQL performance. You need to collect query performance data while minimizing the performance impact on the SQL Server. What should you do? A. Create a sys.dm\_os\_waiting\_tasks query.B. Create a sys.dm\_exec\_sessions query.C.

Create a Performance Monitor Data CollectorSet.D. Create a sys.dm\_os\_memory\_objects query.E. Create a sp\_configure 'max server memory' query.F. Create a SQL Profiler trace.G. Create a sys.dm\_os\_wait\_stats query.H. Create an Extended Event. Answer: C QUESTION 14You are a database developer for a company. The company has a server that has multiple physical disks. The disks are not part of a RAID array. The server hosts three Microsoft SQL Server instances. There are many SQL jobs that run during off-peak hours.You must monitor the SQL Server instances in real time and optimize the server to maximize throughput, response time, and overall SQL performance.You need to create a baseline set of metrics to report how the computer running SQL Server operates under normal load. The baseline must include the resource usage associated with the server processes.What should you do? A. A. Create a sys.dm\_os\_waiting\_tasks query.B. Create a sys.dm\_exec\_sessions query.C. Create a Performance Monitor Data Collector Set.D. Create a sys.dm\_os\_memory\_objects query.E. Create a sp\_configure 'max server memory' query. F. Create a SQL Profiler trace.G. Create asys.dm\_os\_wait\_stats query.H. Create an Extended Event. Answer: D QUESTION 15Hotspot QuestionYou have a database named Sales.You need to create a table named Customer that includes the columns described in the following table: <u>Settomento Accessed in the following table</u>: <u>New Maxing requirement</u>

| Column Name  | Description                                                               | Masking requirement                                                              |
|--------------|---------------------------------------------------------------------------|----------------------------------------------------------------------------------|
| CustomerID   | An integer primary key for the<br>customer record                         | None                                                                             |
| FirstName    | A string value that stored the first<br>name of the customer              | None                                                                             |
| LastName     | A string value that stored the last                                       | None                                                                             |
| C to Ji At S | r 5r t fy a le h (; 5r d fi)                                              | fa - fir field fund fe ) fa f ith                                                |
| MobileNo     | A ten-digit string value that stored the<br>mobile number of the customer | The entire field must be masked with<br>the exception of the first three digits. |
| Email        | A string value that stored the email<br>address of the customer           | The entire field must be masked<br>except the first letter of the user           |
|              |                                                                           | name, the @ symbol, and the top-<br>level domain.                                |

How should you complete the Transact SQL statement? To answer, select the appropriate TransactSOL segments in the answer area. Answer: QUESTION 16Hotspot QuestionYou are developing an app that allows users to query historical company financial data. You are reviewing email messages from the various stakeholders for a project. The message from the security officer is shown in the Security Officer Email exhibit below.TO: Database developerFrom: Security OfficerSubject: SQL object requirementsWe need to simplify the security settings for the SQL objects. Having a assign permissions at every object in SQL is tedious and leads to a problem. Documentation is also more difficult when we have to assign permissions at multiple levels. We need to assign the

## This page was exported from - <u>Braindump2go Free Exam Dumps with PDF and VCE Collection</u> Export date: Sun Apr 28 20:46:57 2024 / +0000 GMT

required permissions at one object, even though that object may be obtaining from other objects. The message from the sales manager is shown in the Sales Manager Email exhibit below. TO: Database developerFrom: Sales ManagerSubject: Needed SQL objectsWhen creating objects for our use, they need to be flexible. We will be changing the base infrastructure frequently. We need components in SQL that will provide backward compatibility to our front end applications as the environments change so that do not need to modify the front end applications. We need objects that can provide a filtered set of the data. The data may be coming from multiple tables and we need an object that can provide access to all of the data through a single object reference. This is an example of the types of data we need to be able to have queries against without having to change the front end applications.

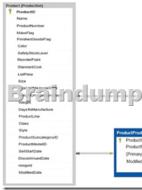

The message from the web developer is shown in the Web Developer Email exhibit below.TO: Database developerFrom: Web DeveloperSubject: SQL Object componentWhatever you will be configuring to provide access to data in SQL, it needs to connect using the items referenced in this interface. We have been using this for a long time, and we cannot change this from end easily. Whatever objects are going to be used in SQL they must work using object types this interface references. Database Name:

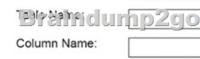

You need to create one or more objects that meet the needs of the security officer, the sales manager and the web developer.For each of the following statements, select Yes if the statement is true. Otherwise, select No. Answer: QUESTION 17You have a database that contains a table named Employees. The table stored information about the employees of your company. You need to implement the following auditing rules for the Employees table:- Record any changes that are made to the data in the Employees table.- Customize the data recorded by the audit operations. Solution: You implement a user-defined function on the Employees table.Does the solution meet the goal? A. YesB. No Answer: A QUESTION 18You have a database that contains a table named Employees. The table stored information about the employees of your company. You need to implement the following auditing rules for the Employees table:- Record any changes that are made to the data in the Employees table.- Customize the data recorded by the audit operations. Solution: You implement a check constraint on the Employees table. Does the solution meet the goal? A. YesB. No Answer: B QUESTION 19You have a database that contains a table named Employees. The table stored information about the employees of your company. You need to implement the following auditing rules for the Employees table:- Record any changes that are made to the data in the Employees table.- Customize the data recorded by the audit operations. Solution: You implement a stored procedure on the Employees table. Does the solution meet the goal? A. YesB. No Answer: B QUESTION 20Your company has employees in different regions around the world. You need to create a database table that stores the following employee attendance information:- Employee ID- date and time employee checked in to work- date and time employee checked out of workDate and time information must be time zone aware and must not store fractional seconds. Solution: You run the following Transact-SOL

statement: CREATE TABLE [dbo]. [EmployeeAttendance] ( Employee D int NOT ULL DateChekeoin datetimecfset NOT NULL) DateCheclout datetimeofset NOT NULL)

Does the solution meet the goal? A. YesB. No Answer: B !!!RECOMMEND!!! 1.|2017 New Version 70-762 Exam Dumps (PDF & VCE) 70Q&As Download:http://www.braindump2go.com/70-762.html 2.|2017 New Version 70-762 Study Guide Video: YouTube Video: YouTube.com/watch?v=nYdYpxuZ0DU